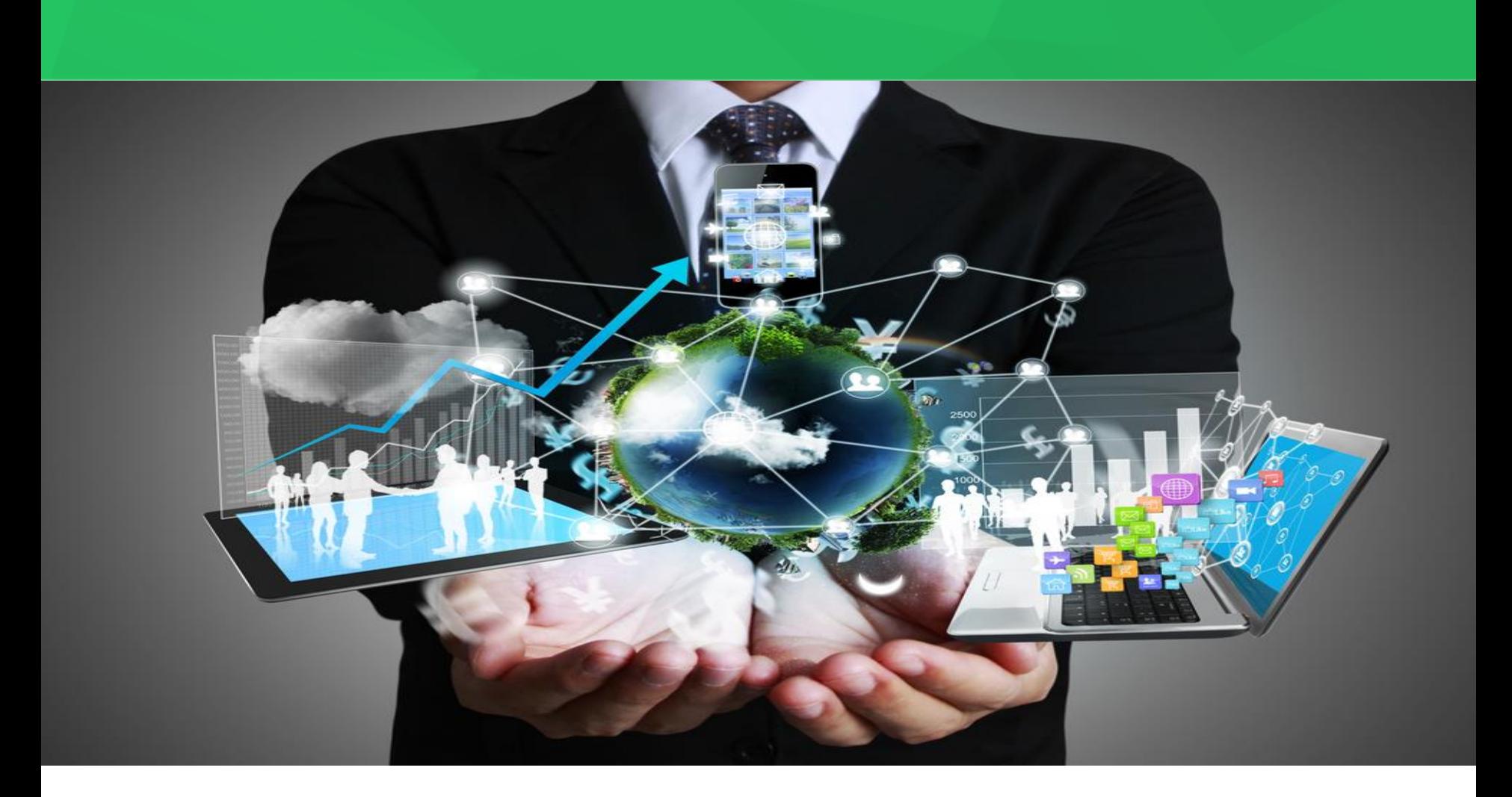

# **Programa de Incubación en Línea 2015**

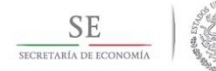

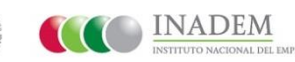

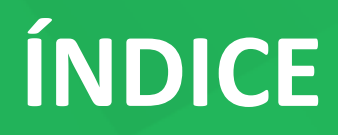

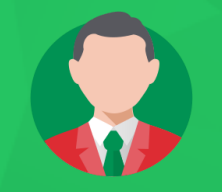

- **1. Programa de Incubación en Línea (PIL)**
- **2. Contenido del PIL**
- **3. Modulo 5 "Como Solicitar un Crédito"**
- **4. ¿Cómo ingresar al curso?**
- **5. Convocatoria 2.3**

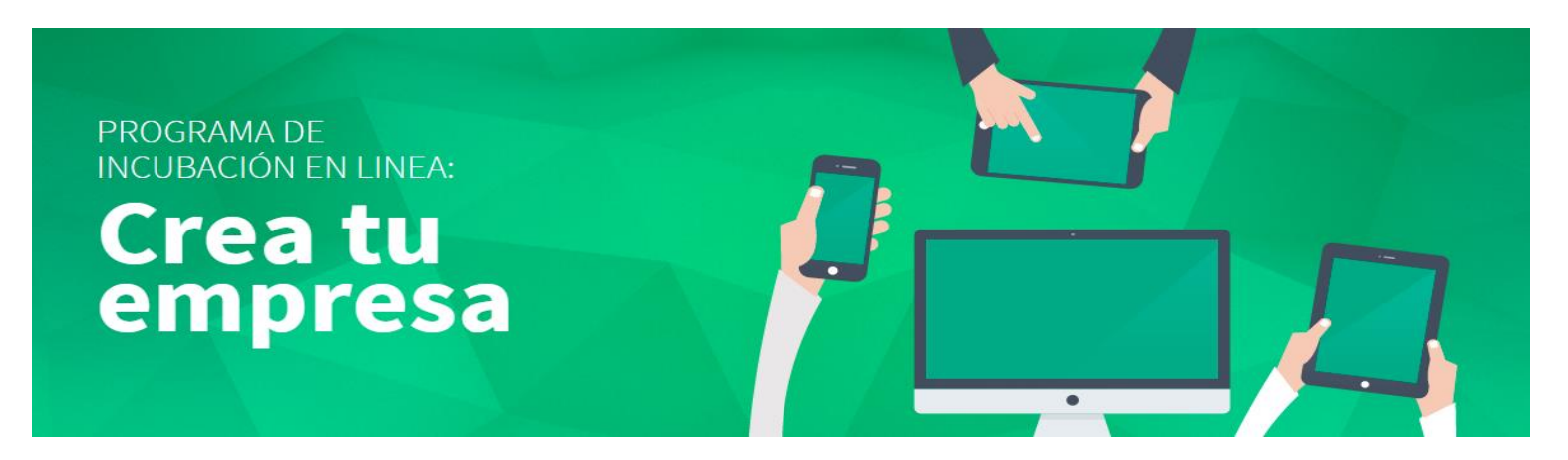

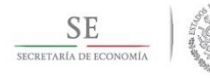

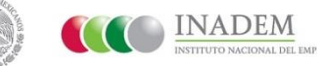

# **Programa de Incubación en Línea 2015**

#### **¿Qué es?**

• El Programa de Incubación en Línea, es un curso a distancia o de modalidad elearning, dirigido a los emprendedores que cuentan con una idea de negocio de los sectores comercio, servicios o industria.

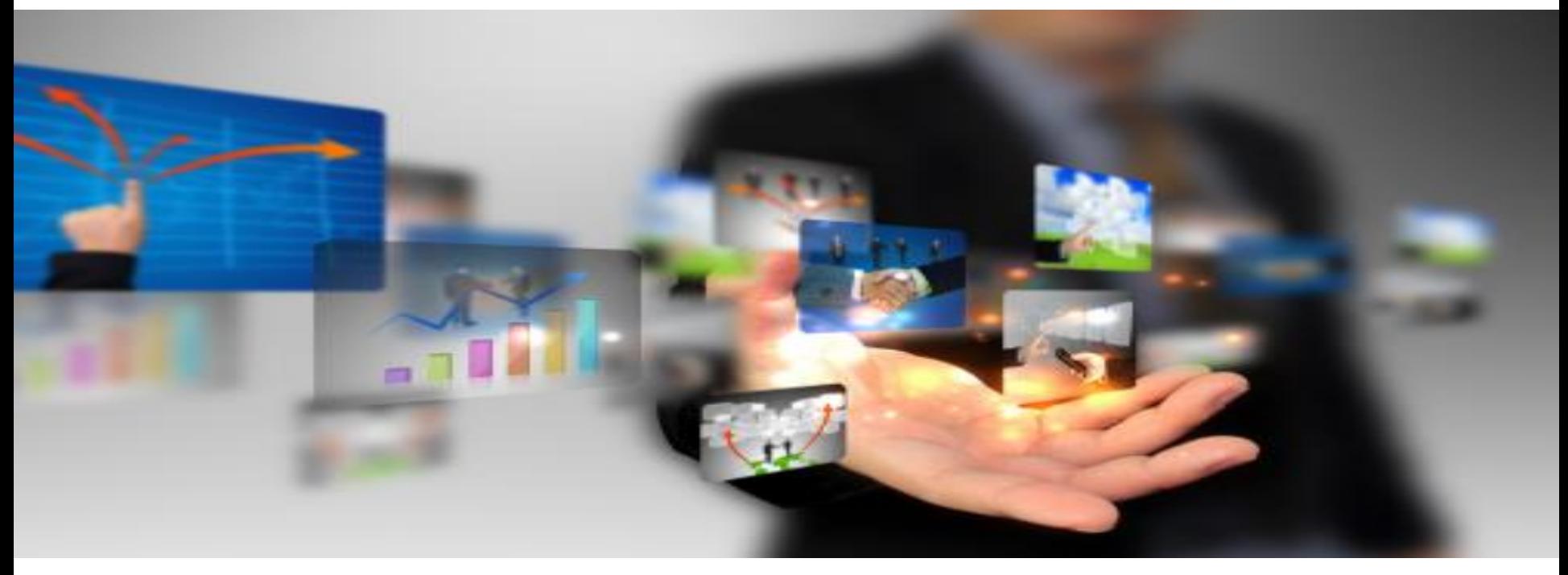

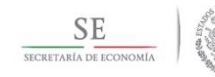

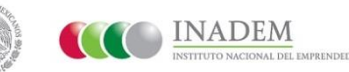

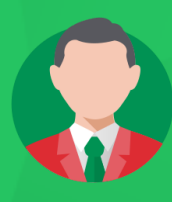

### **Contenido del Programa de Incubación en Línea**

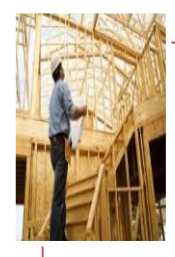

Módulo 1 Crea tu Empresa

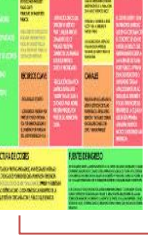

Módulo 2. Cómo hacer un plan de negocios

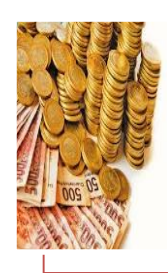

Módulo 3. Recursos para operar tu negocio

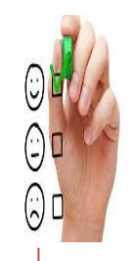

Módulo 4. Desarrollo y evaluación de la idea de negocio

El emprendedor desarrollará al término de éste:

- $\checkmark$  Modelo de negocios CANVAS
- $\checkmark$  Plan de puesta en marcha
- $\checkmark$  Plan financiero
- $\checkmark$  Resumen ejecutivo

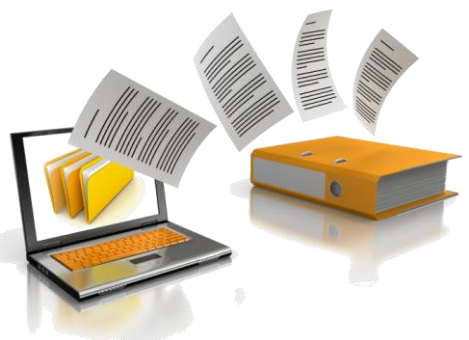

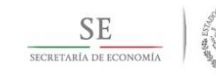

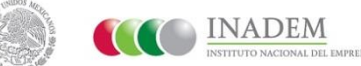

## **Modulo 5 "Como Obtener Crédito en un Banco"**

- Una vez obtenido el **Certificado PIL** podrás realizar el Módulo 5 de NAFIN:
- Esté módulo te informa de cómo obtener un crédito en un banco y que es lo que necesitas para lograrlo, su contenido es el siguiente:

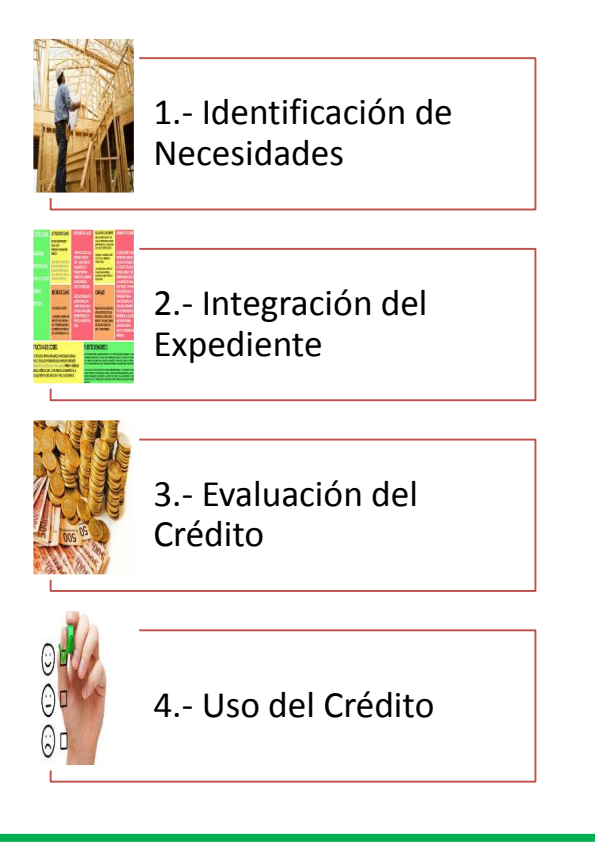

• Una vez acreditado el Módulo 5 obtendrá un certificado que le permitirá al emprendedor solicitar el "Crédito Joven".

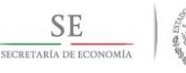

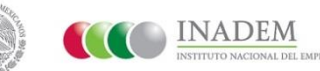

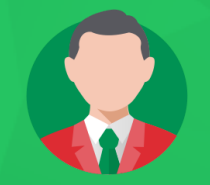

Los emprendedores que desean cursar el Programa de Incubación en Línea, deberán:

- 1. Ingresar en la página del INADEM **[www.inadem.gob.mx](http://www.inadem.gob.mx/)**
- 2. Unirse y registrarse en la Red de apoyo al emprendedor
- 3. Iniciar sesión con su correo electrónico y clave (que previamente el emprendedor registró)
- 4. Dentro de su panel de control, encontrará el botón de CURSOS.
- 5. En CURSOS encontrará la sección de APPS
- 6. En APPS encontrará la sección de CATÁLOGO FORMATIVO, que contiene un listado de Programas Formativos (Cursos) que el INADEM pone a disposición de los emprendedores. Dentro de esta sección debe ubicar el Programa de Incubación en Línea e inscribirse.

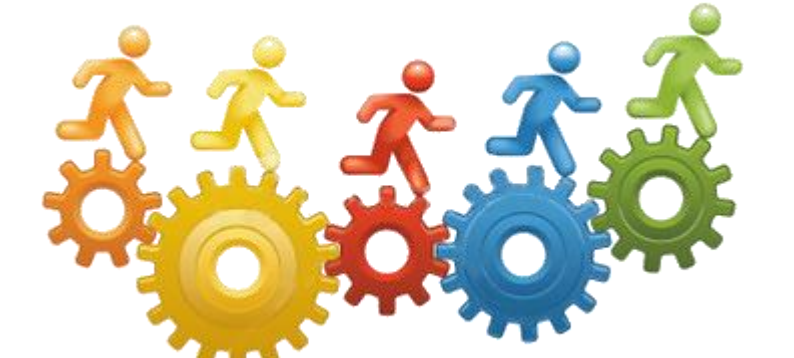

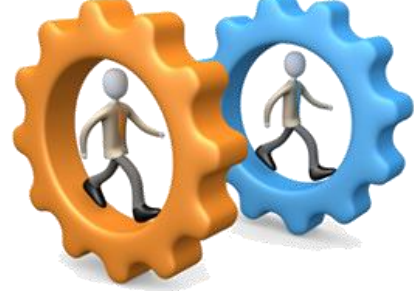

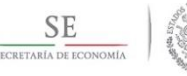

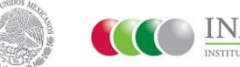

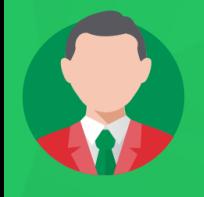

#### **Participar en la Convocatoria 2.3**

#### **¿Qué debo hacer?**

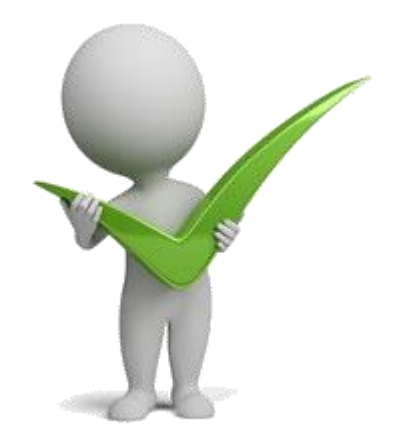

**¿Cuáles son los beneficios?**

#### **Regístrate en: www.sistemaemprendedor.gob.mx**

**Requisitos:**

- **1) Contar con FIEL vigente.**
- **2) Régimen fiscal ante el SAT no mayor a 12 meses**
- **3) Participan: Persona física con Actividad empresarial, Régimen de Incorporación Fiscal y Persona Moral**

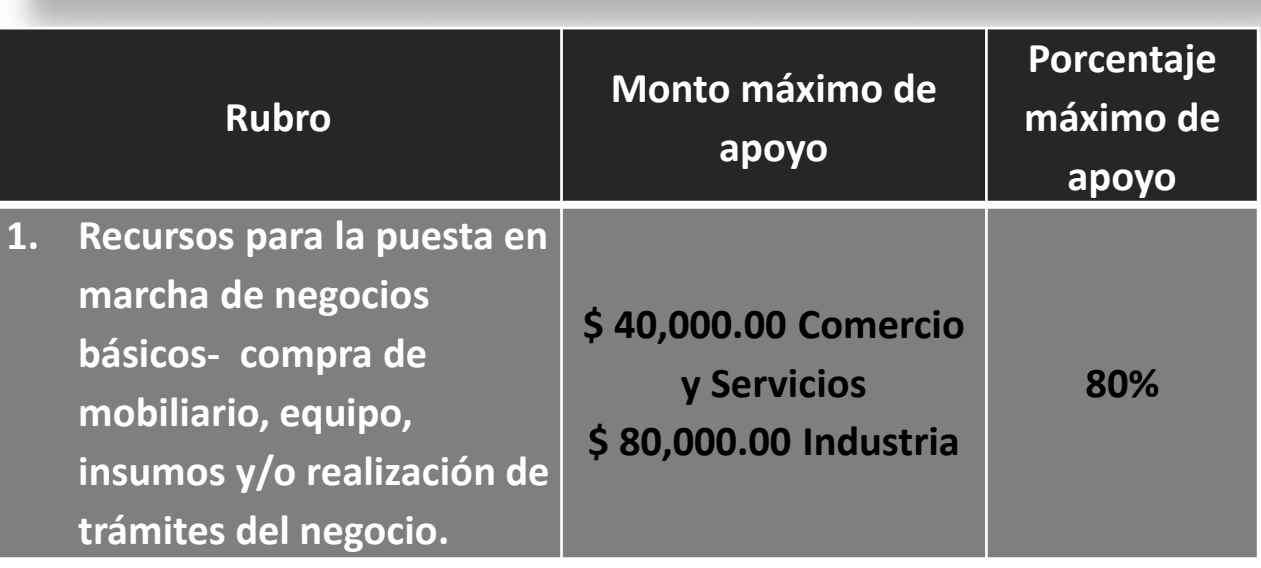

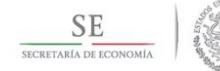

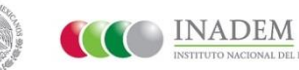